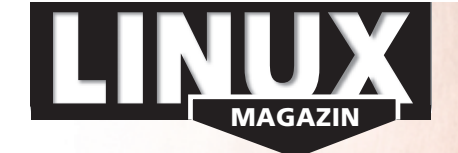

**Mit ausufernder Datenmenge und immer größeren Festplatten fallen die Nachteile des betagten Ext 2 schwerer ins Gewicht. Moderne Journaling-Filesysteme führen Checkläufe meist blitzschnell aus und nehmen Reparaturvorgängen den Schrecken. Außerdem: Als ReiserFS, JFS und XFS beschilderte Partitionen unterliegen praktisch keinen Größenlimits.**

#### **Aktuell**

# **8 News** ■ MySQL 5.0 mit Stored Procedures ■ Namensvetter für nächsten Kernel ■ Fehler im Polizei-Computersystem ■ Neue mobile Geräte mit Linux **Der Helium 2100 verwandelt sich mit seinem schwenkbaren Display in einen Tablett-PC. 14 Zacks Kernel-News** ■ DevFS lebt weiter ■ Nachfolger für Cryptoloop ■ XFS im Kernel 2.4 **18 Zahlen & Trends** ■ Suse-Linux nach EAL3+ zertifiziert ■ Red Hat übernimmt Sistina ■ SGI bringt Low-Cost-Supercomputer søli **Ein Modul der Altix 350 mit zwei Itanium-2- CPUs kostet rund 11 500 Euro.24 InSecurity News** ■ Schreibrechte im CVS-Root ■ Buffer Overflow bei LFTP ■ Filedeskriptor-Leck in Mod\_php

# **Titelthema Filesysteme: Limits fallen, Checks verlieren ihren Schrecken**

**31 Die modernen Dateisysteme** Neben Hans Reiser und Stephen Tweedie bevölkern SGI und IBM die Partitionen. **Titel**

#### **32 Grundlagen**

Über Features, Limits und Fragmentier-Neigung der Journaling-Dateisysteme.

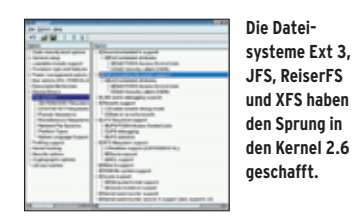

**38 Performance-Vergleich**

Ext 3, Reiser, JFS und XFS gegen Ext 2.

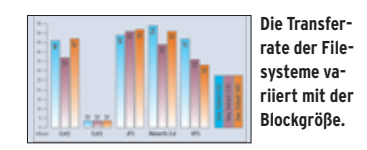

**41 Dateisystem-Tuning** Über Mount-Optionen mehr Leistung aus Ext 3, JFS, ReiserFS oder XFS holen.

Verschlüsseltes Home-Dateisystem unter Red Hat, Debian und Gentoo.

**46 Krypto-Filesysteme**

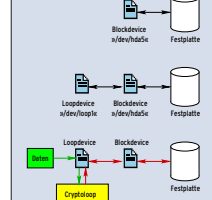

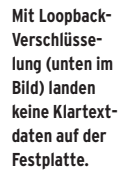

2038

### **52 Hdparm**

Workshop: Datendurchsatz bei EIDE-Festplatten verbessern.

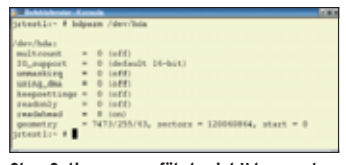

**Ohne Optionen ausgeführt zeigt Hdparm, ob sich die Platte im DMA-Modus befindet.**

#### **54 Raid und LVM**

Schritt für Schritt: Software-Raid mit Logical Volume Manager ausrüsten.

**Test**

**03/2004**

**DELUG** 

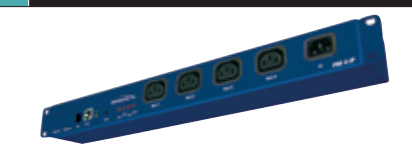

**58 Infratex PM4 und PM4-IP** Drucker, Router oder Server per Remote Power Switch ein- und ausschalten.

## **Service für DELUG-Mitglieder: Linux-Magazin-Monats-CD**

- Sourcecode von KDE 3.1.5
- QT-Bibliothek 3.1.2, 3.2.3 und 3.3.0b1
- OpenSSL-Kryptolibrary 0.9.7c
- Libxml2, Version 2.6.4
- Datenbanksystem MySQL 5.0
- Aktueller Linux-Kernel 2.6.1
- Compiler-Suite GCC 2.95.3 und 3.3.2
	- Autoconf 2.59 und Automake 1.8.2
	-

**4** Linux-Magazin 03/04 **03/2004**

agazin

**60 Schlank in Schritten Dieser Workshop und ein CD-Brenner genügen, um Knoppix auf die eigenen Bedürfnisse maßzuschneidern.**

## **92 Seiten-Aufbau Website-DTD, eine Komplettlösung für strukturierte Webseiten. Basis für das XML-Schema ist Docbook.**

**98 Grenzen überwinden Mit der GUI-Bibliothek WX-Windows überwinden Programmierer auch die stachligste Plattformgrenze.**

#### **Sysadmin**

- **59 Brücke mit Tunnel** Aus dem Alltag eines Sysadmin: Active Port Forwarder.
- **60 Knoppix-Remastering** Die individuelle Knoppix-CD in Eigenregie zusammenstellen. **Titel**
- **65 Admin-Workshop**  Pro-FTPD verstehen und installieren.

#### **68 Novells E-Directory Titel**

Der Meta-Verzeichnisdienst bildet die Basis für die Nterprise Linux Services.

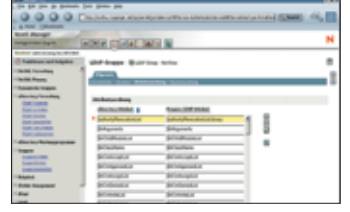

**Per Webfrontend lässt sich das Mapping vom E-Directory zum LDAP-Baum einstellen.**

#### **Report**

- **72 Internationales Recht** US-Patente und ihre Auswirkung auf Download-Seiten in Deutschland.
- **74 Linux auf IBMs I-Series** Die PowerPC-basierte Server-Linie.

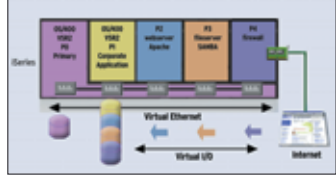

**Die Server-Landschaft eines Unternehmens in einer Maschine konsolidieren.**

### **Forum**

**79 Leserbriefe** Auf den Punkt gebracht.

- **80 Projekteküche** Aktueller Überblick über freie Software und ihre Macher.
- **84 Brave GNU World** Die monatliche GNU-Kolumne.

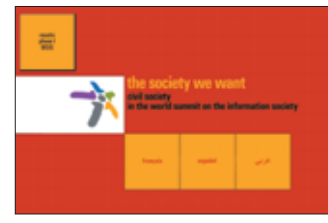

**Die Homepage der Zivilgesellschaften zum Weltinformationsgipfel.**

### **Know-how**

**87 Kern-Technik, Folge 8** Blockdevices selbst implementieren, gezeigt am Beispiel einer RAM-Disk.

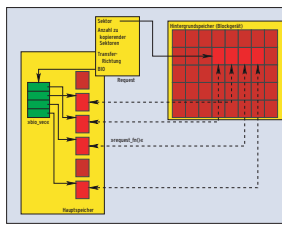

**Der Kernel verwendet für den Zugriff auf die Daten eines Blockgeräts Kopien der Blöcke im Hauptspeicher.**

# **92 Website-DTD Titel**

XML und XSL-Stylesheets sind die Mittel der Wahl, um auf Webseiten Inhalt und Layout sauber getrennt zu halten. Das Framework Website-DTD hilft dabei.

### **Programmieren**

#### **98 WX-Windows Titel**

Cross-Plattform-Applikationen entwickeln, die das native Widgetset der Zielplattform verwenden.

**102 Perl-Snapshot**

Zugriffe auf Webseiten mit Screen Scrapern automatisieren.

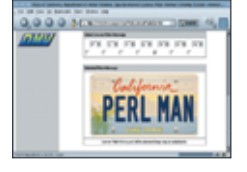

**Kalifornier können ihr Kfz-Kennzeichen Skriptgesteuert designen.**

#### **105 Feder-Lesen**

**Titel**

LDAP-Inhalte mit Tcl bearbeiten.

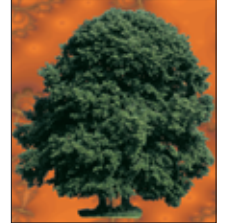

**Baumpflege mit Tcl: Per LDAP-Erweiterung sägen Skripte ganze Äste ab und hängen neue Elemente ein.**

#### **110 Coffee-Shop**

Das Reflection-API informiert zur Laufzeit über Klassen, Methoden und Felder.

### **Service**

- **3 Editorial**
- **114 Linux.local**
- **125 Stellenanzeigen**
- **127 Seminaranzeigen**
- **128 Inserentenverzeichnis, Veranstaltungen**
- **129 Impressum, Krypto-Info, Autorenübersicht**
- **130 Vorschau**

**03/2004**

**Inhalt**

**5**

Linux-Magazin 03/04

-Magazin

3/04